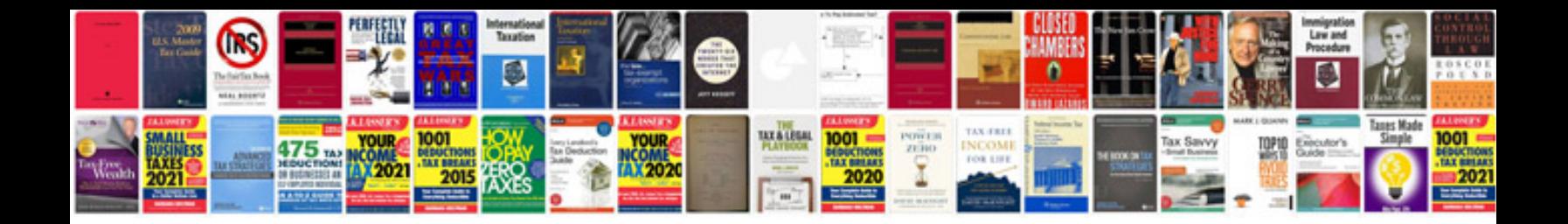

## **Risk instructions**

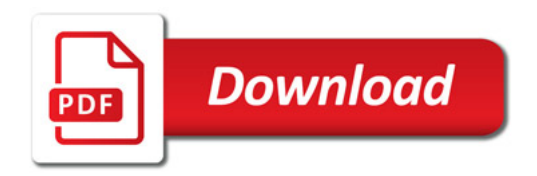

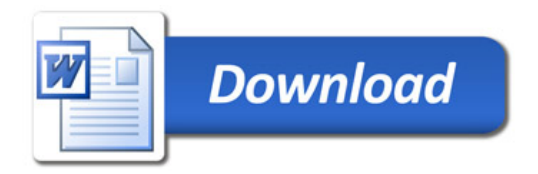